## SAP ABAP table /SAPSLL/VDMTWL\_UPD\_S {SLL: Update Structure for /SAPSLL/VDMTWL}

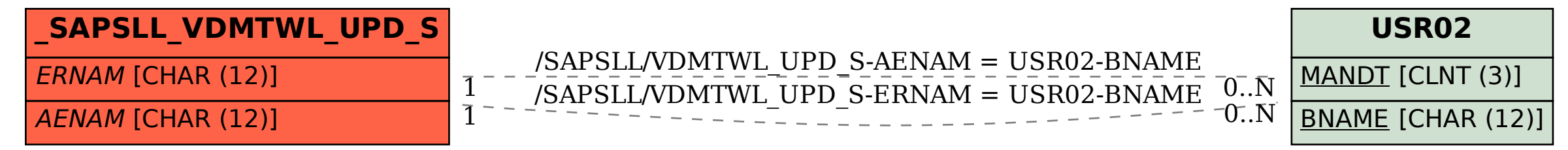